# **CONTEÚDO PROGRAMÁTICO**

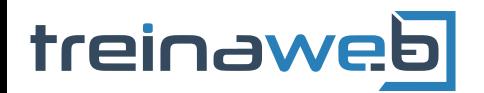

TreinaWeb Tecnologia LTDA CNPJ: 06.156.637/0001-58 Av. Paulista, 1765 - Conj 71 e 72 São Paulo - SP

Unreal - Criação de Jogos  $\circledR$ 2D

Carga horária: 20 horas

# **CONTEÚDO PROGRAMÁTICO**

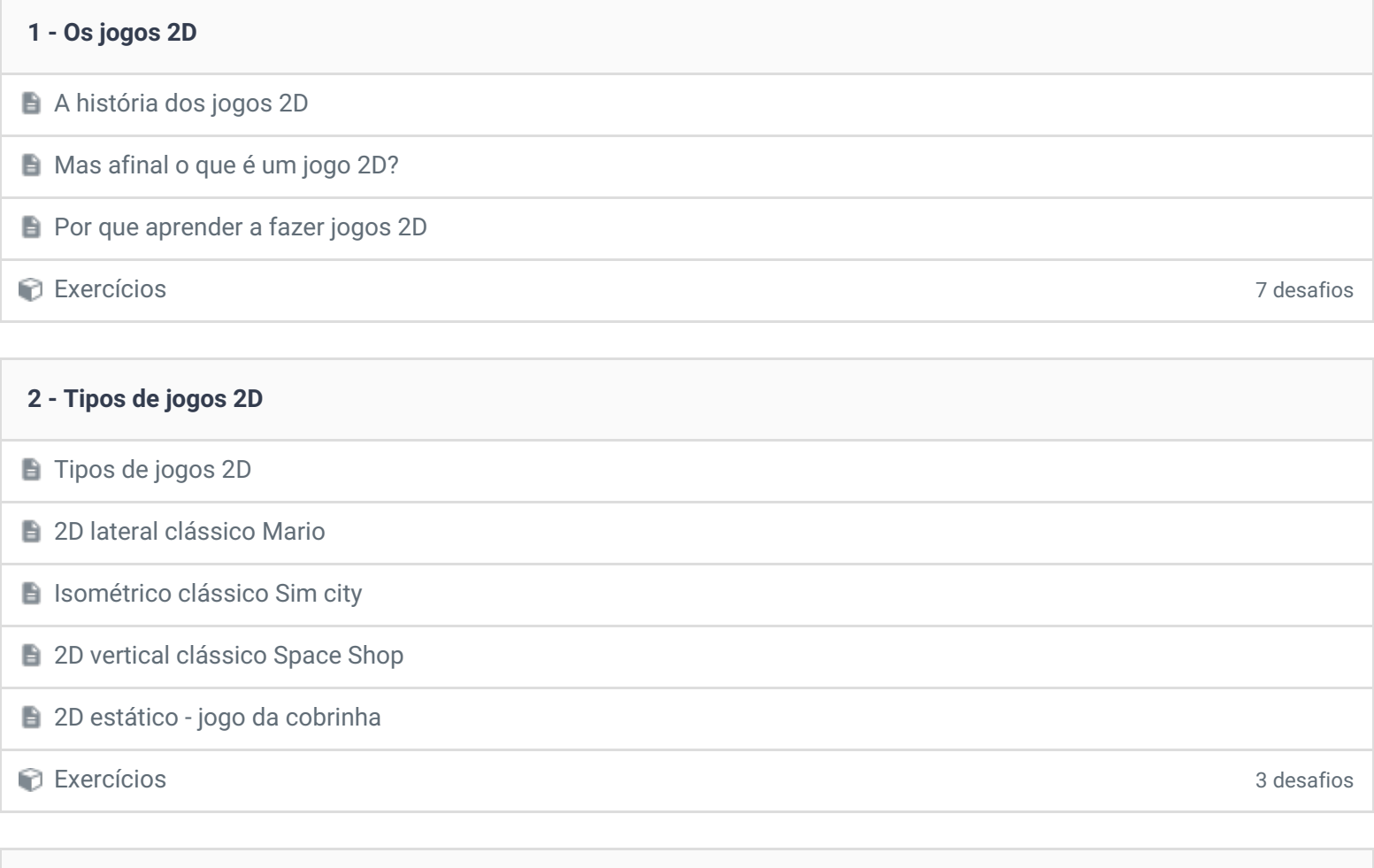

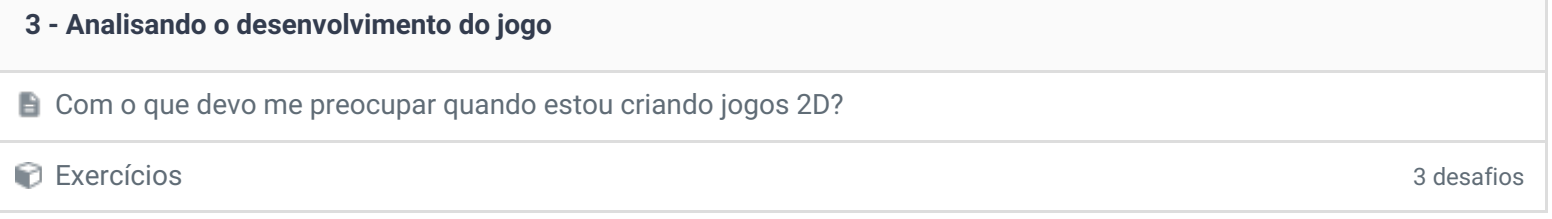

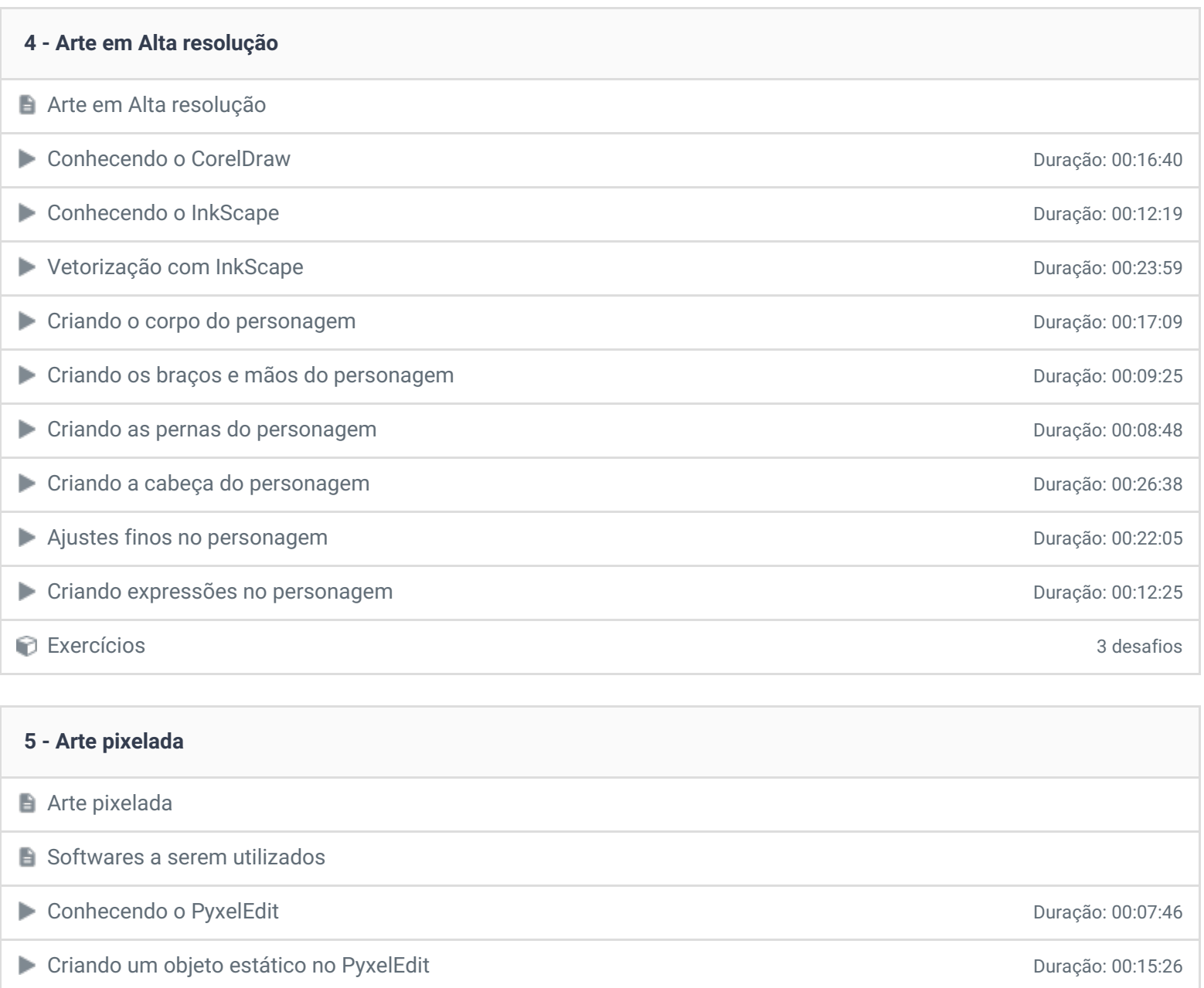

Criando um objeto animado no PyxelEdit Duração: 00:11:42 Criando um personagem animado no PyxelEdit de Criando en Criando en Criando Duração: 00:18:26

Exercícios 3 desafios

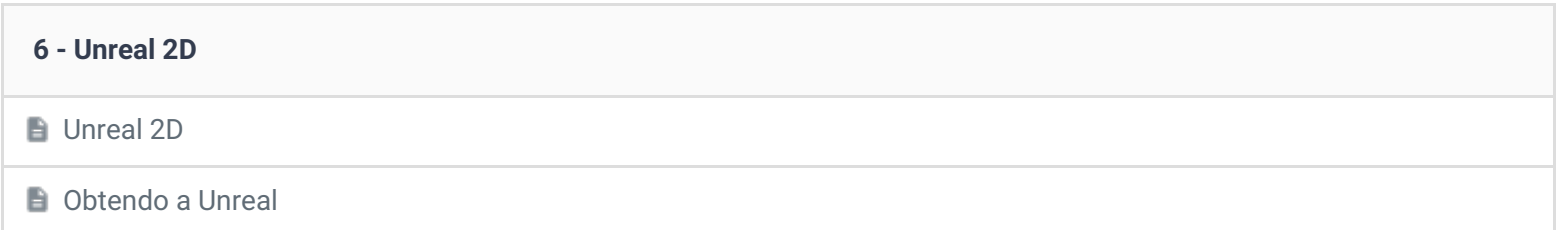

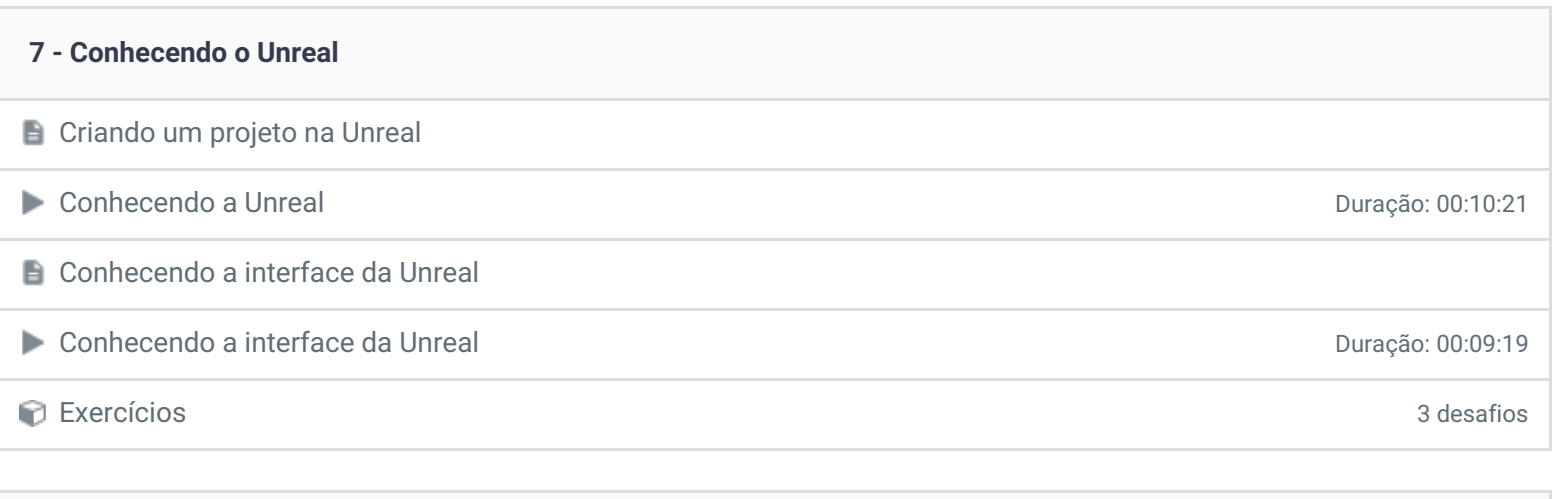

### **8 - Organizando o projeto**

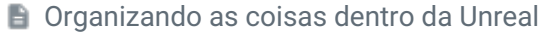

Exemplo de organização

Exercícios 3 desafios

#### **9 - Importação de mídias**

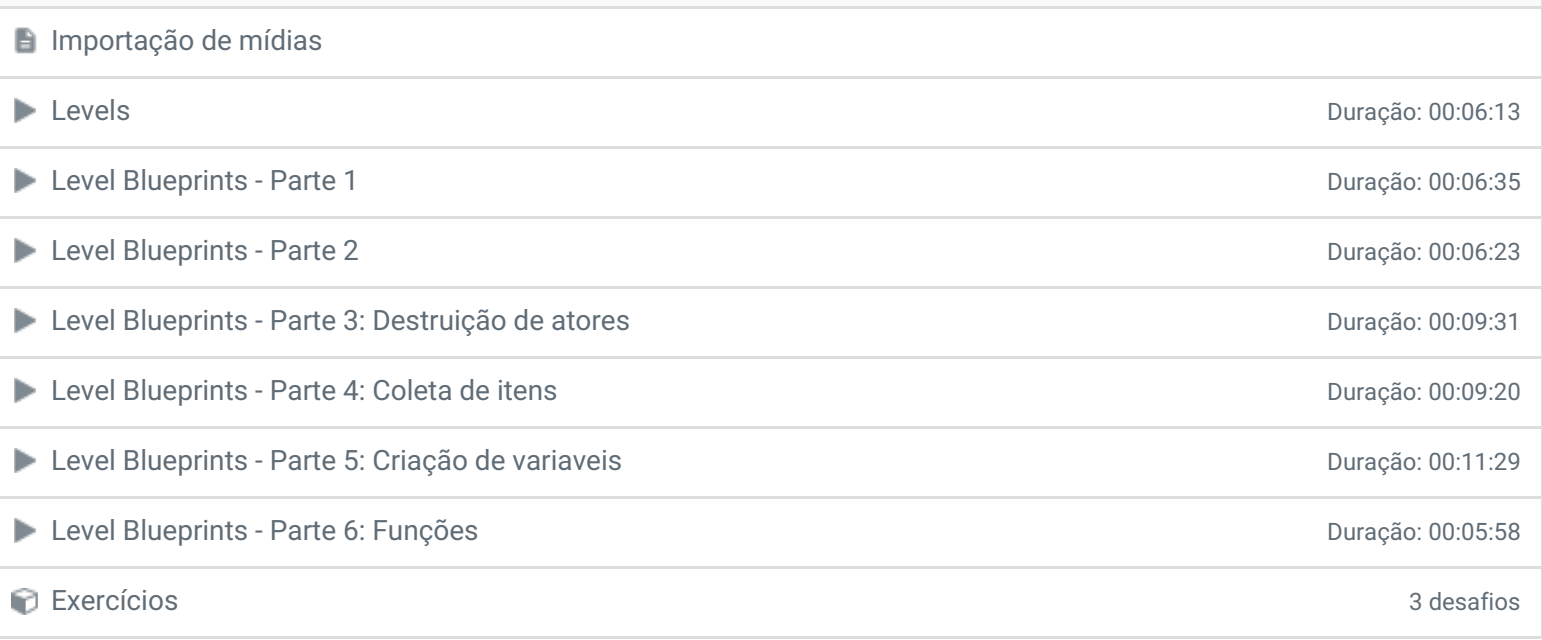

### **10 - Iluminação de cena**

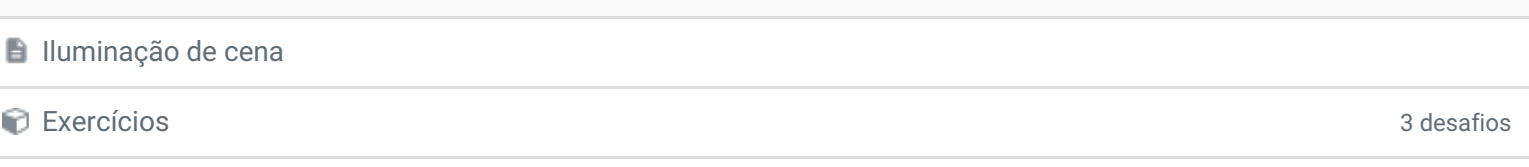

# **11 - Partículas no mundo 2D**

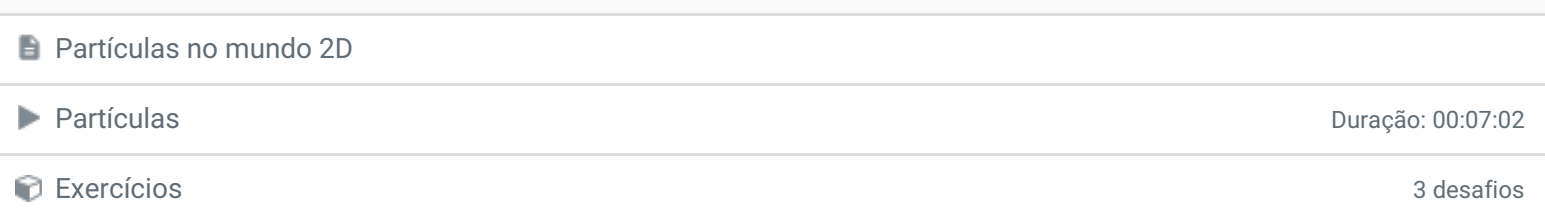

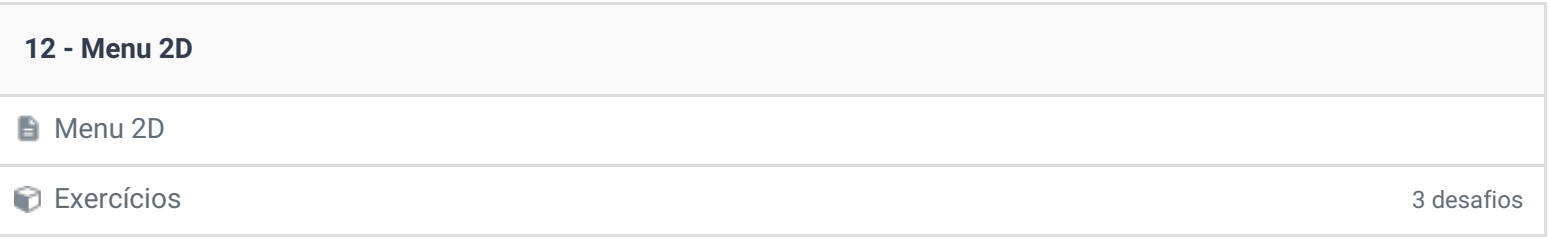

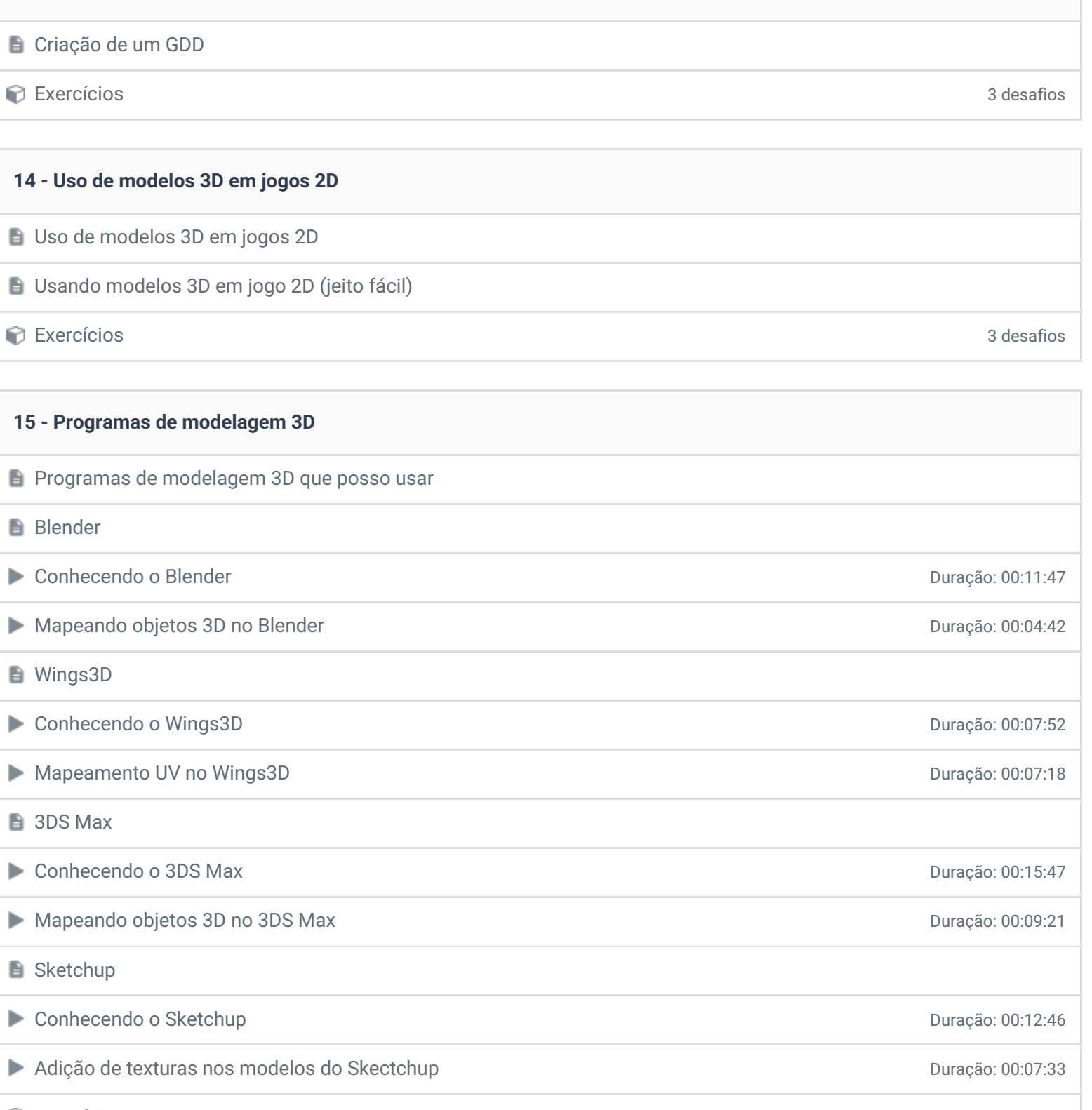

Exercícios 3 desafios

**13 - Game Designer Document**

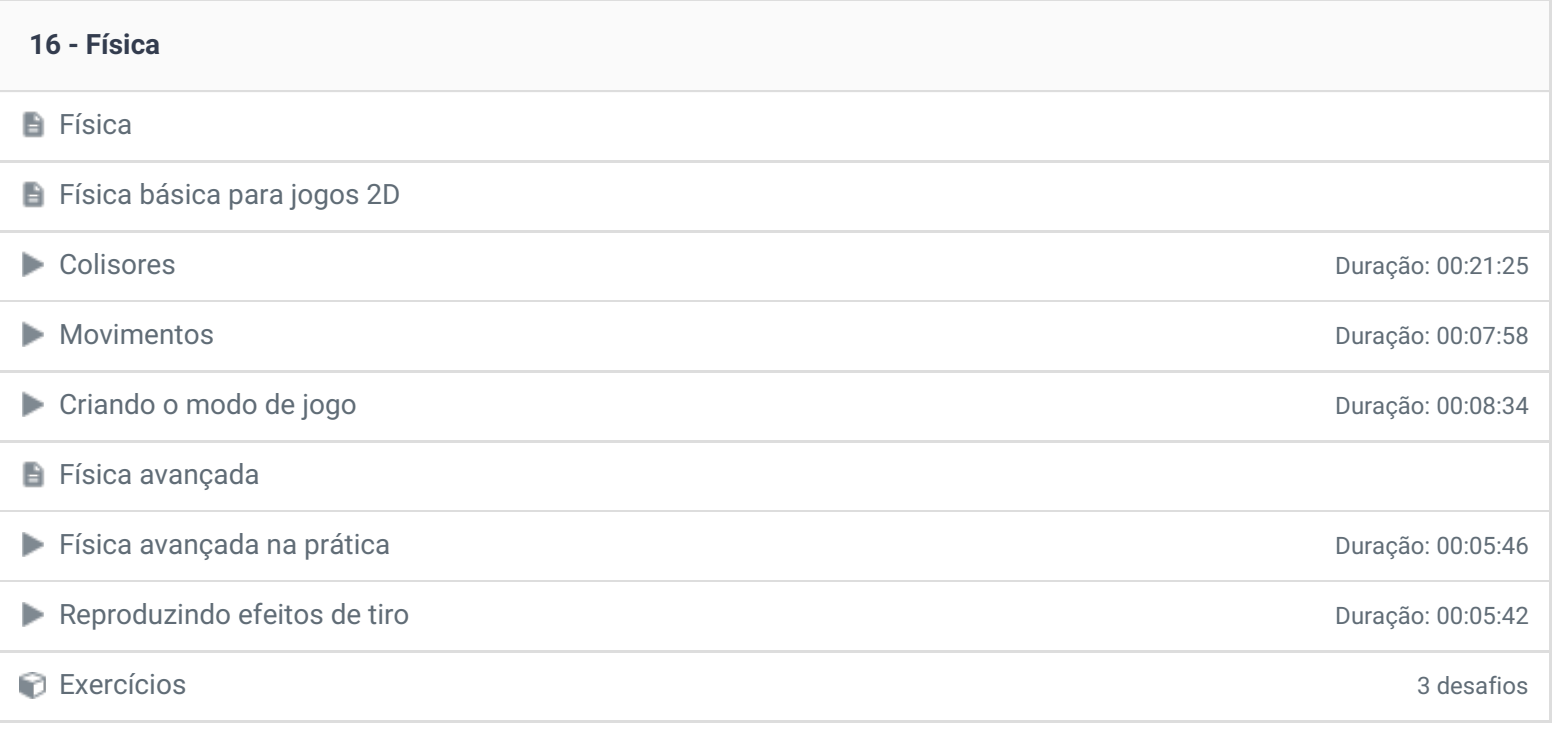

# **17 - Coleta de itens**

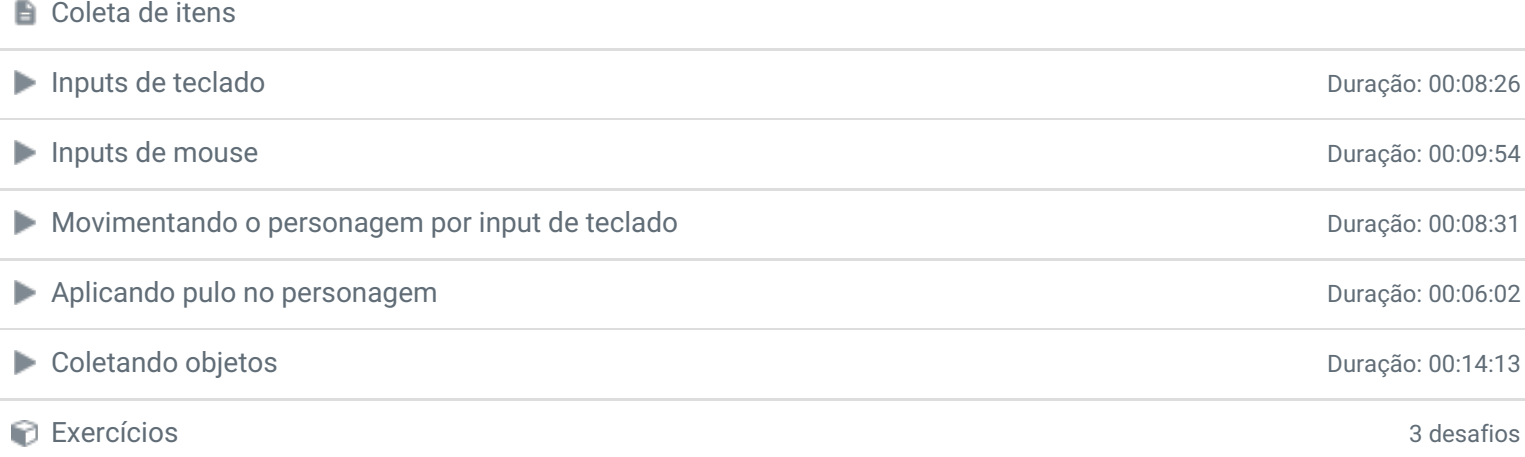

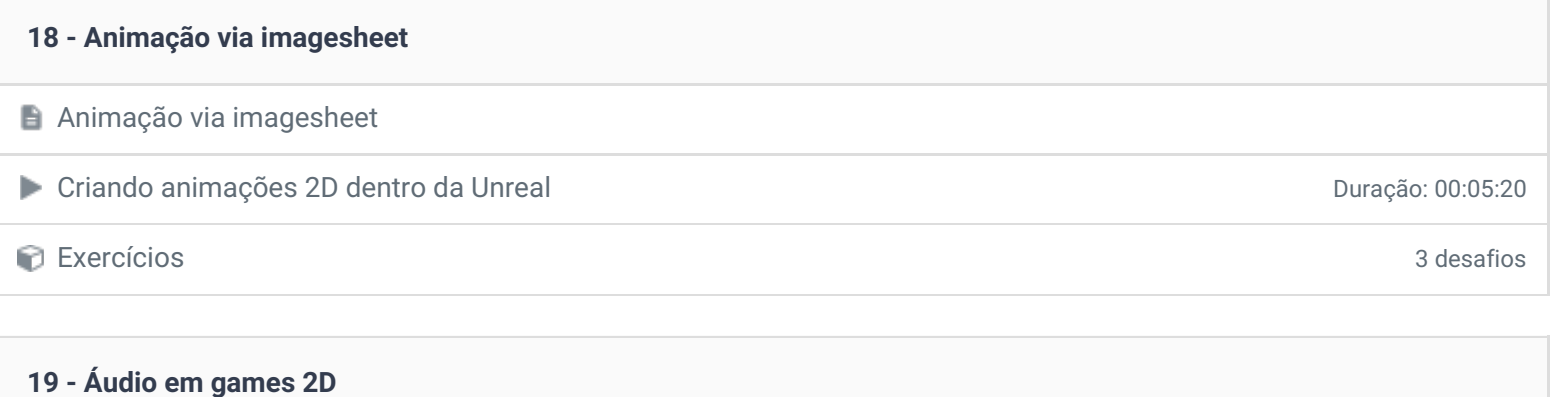

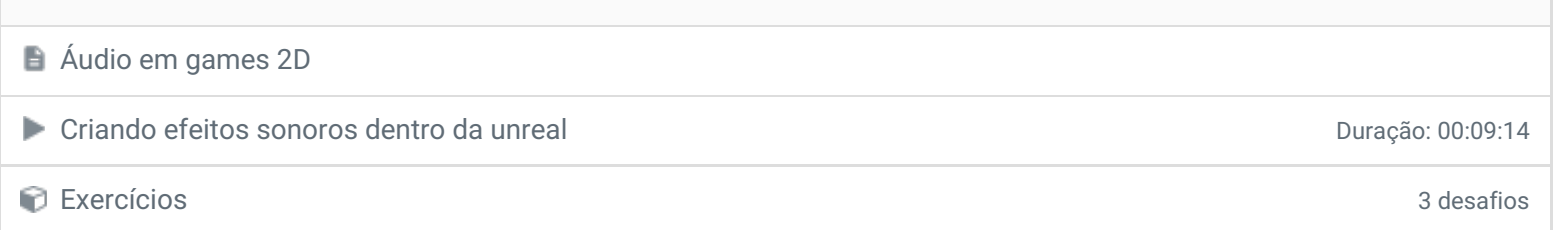

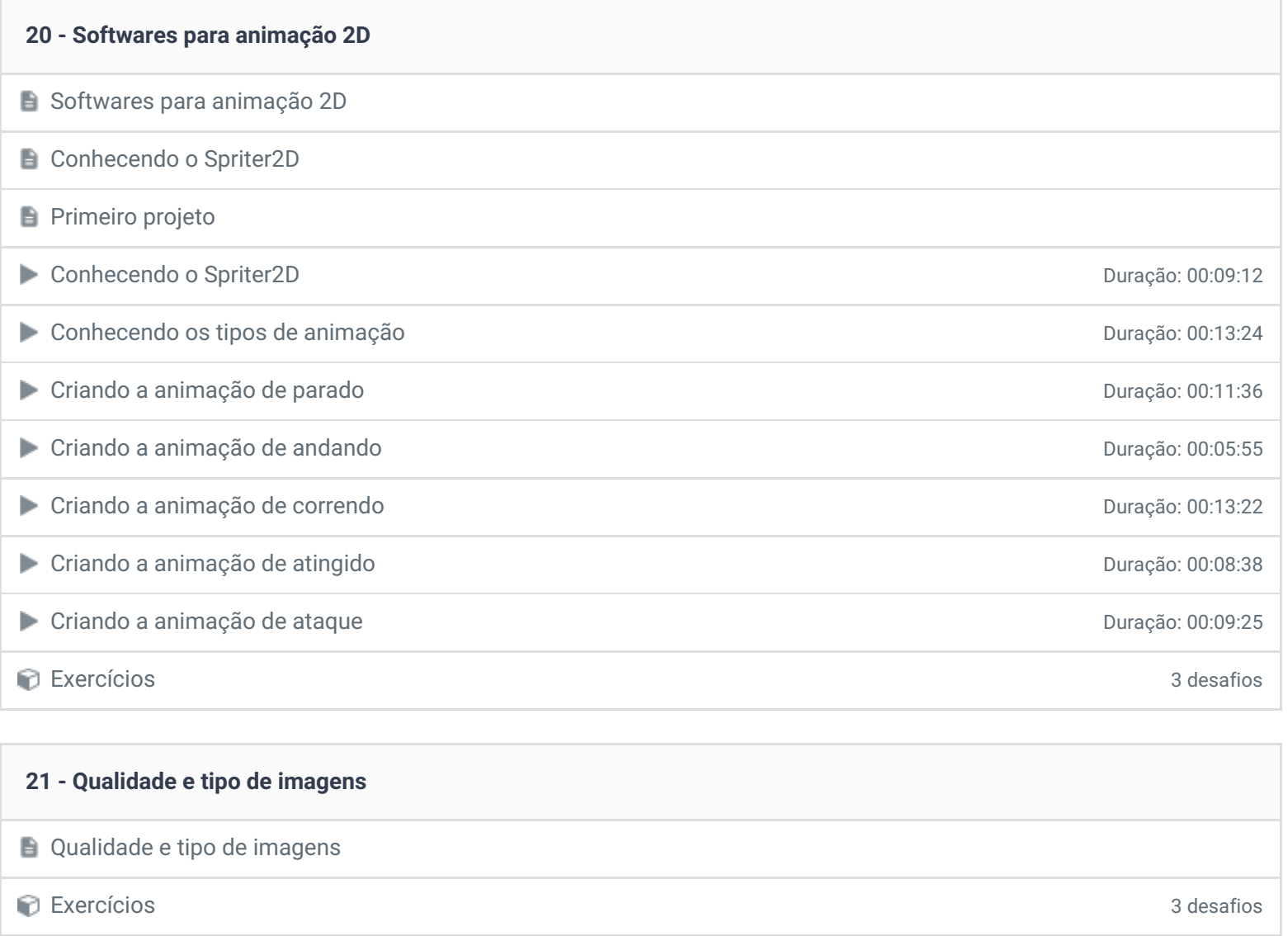

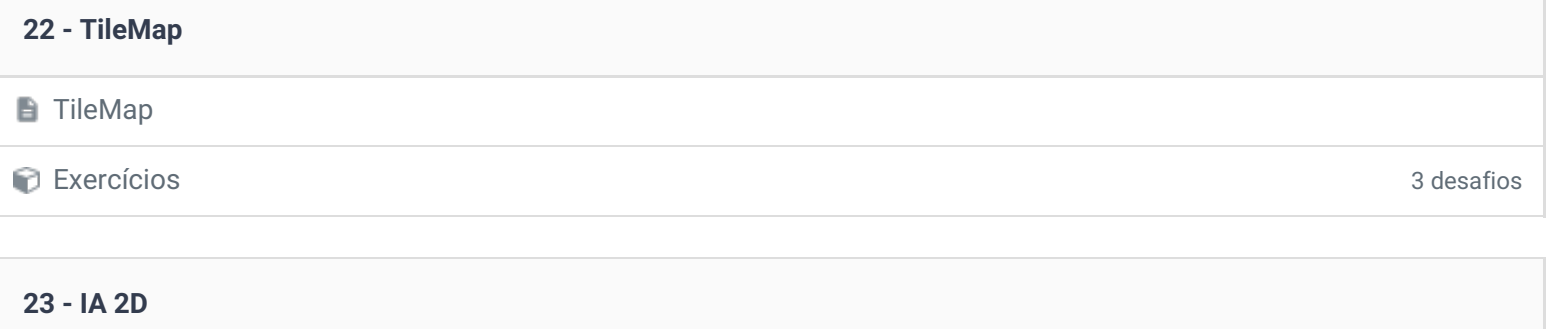

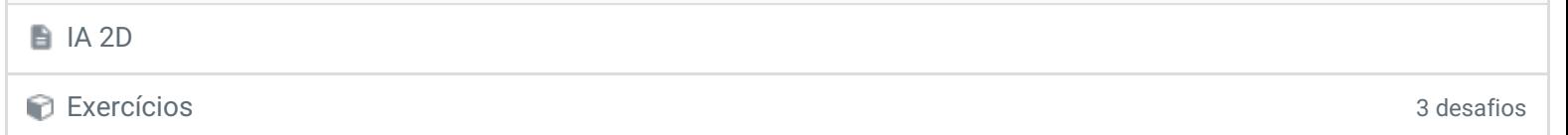

### **24 - Projeto final**

Criando um jogo completo **Duração: 00:29:28** 

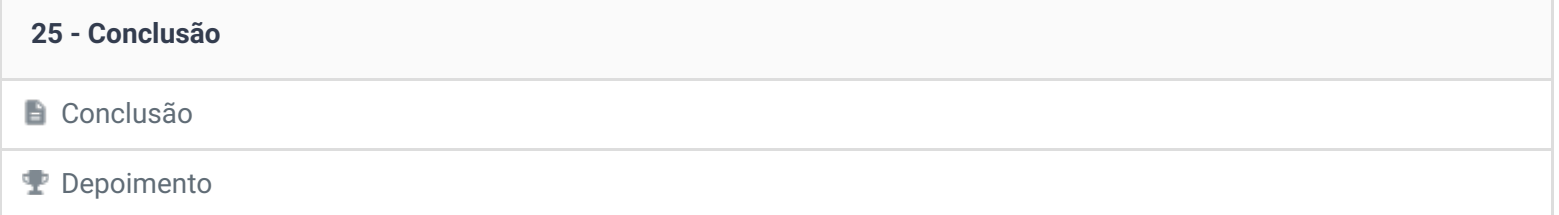

© 2004 - 2019 TreinaWeb

<https://www.treinaweb.com.br>